2024/05/05 10:33 1/1 TLB

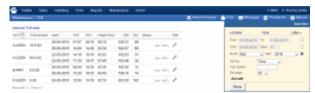

TLB - Technical Log Book

**TLB** - **Technical Log Book** is a section where you can add exact **TOFF** & **LNDG** times along with the number of cycles done by particular aircraft in the trip.

The data inserted here can be used for **TAH** (Total Aircraft Hours) & **TAC** (Total Aircraft Cycles) calculations (if a checkbox 'Calculate TAH, TAC using TLB' is marked in 'Admin > Operator Settings'). The calculation is then displayed in 'Admin > Fleet' page.

If you want Leon to show TAH & TAC data according to TLB details, go to section Admin > Operator Settings > General and mark a checkbox **Calculate TAH, TAC using TLB**.

In the filter it is possible to sort data by a TLB number or by time.

From:

https://wiki.leonsoftware.com/ - Leonsoftware Wiki

Permanent link:

https://wiki.leonsoftware.com/leon/tlb?rev=1435827903

Last update: 2016/08/30 13:06

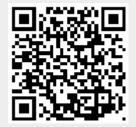